# **Организация работы цифрового сервиса «Обратная связь» для дошкольных образовательных организаций Сахалинской области**

**Цифровой сервис «Обратная связь» для дошкольных образовательных организаций доступен с 30 января 2023 года** <http://ct.rcoko65.ru/booklet/>

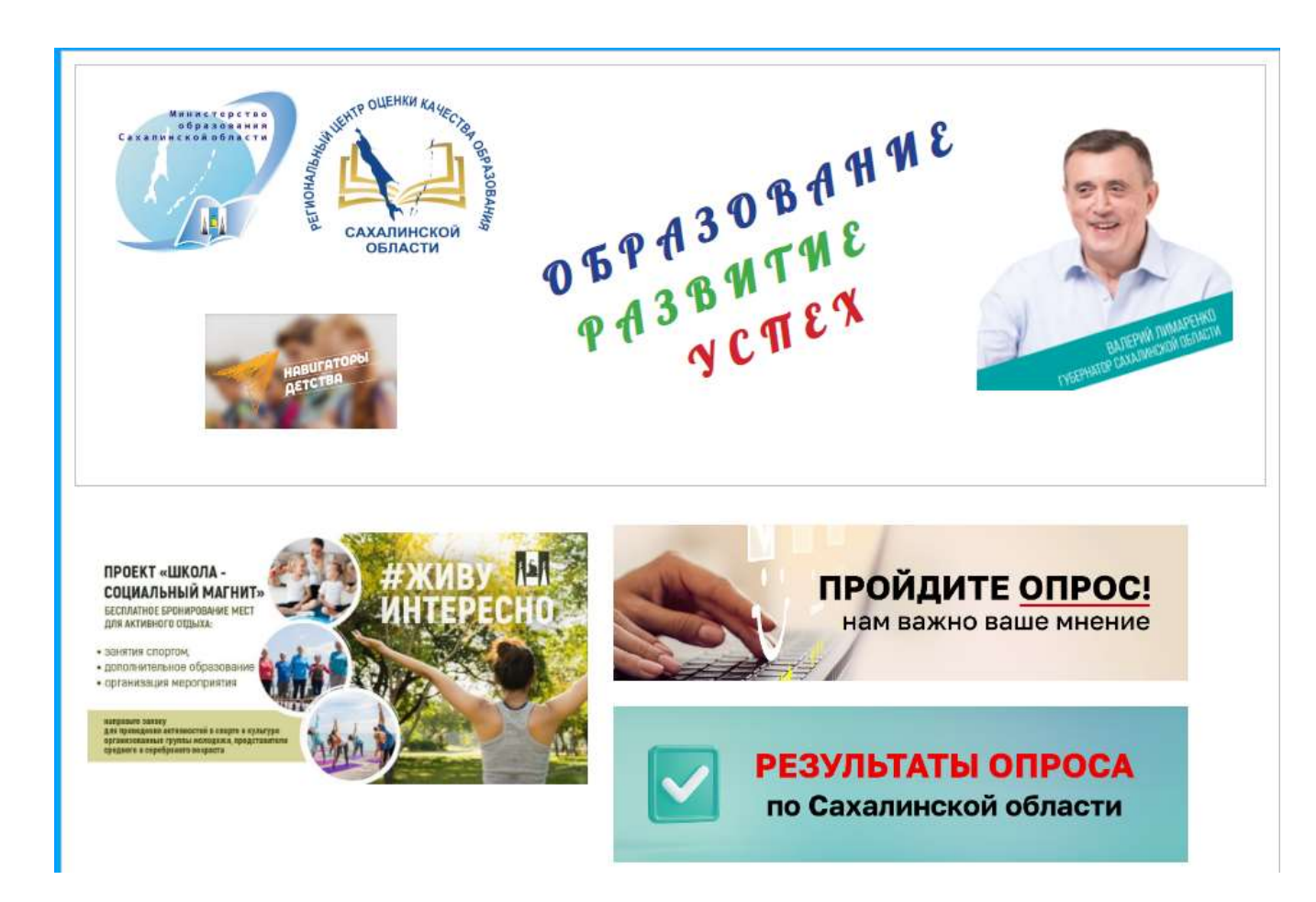

#### **ОРГАНИЗАЦИЯ РАБОТЫ С ЦИФРОВЫМ СЕРВИСОМ «ОБРАТНАЯ СВЯЗЬ»**

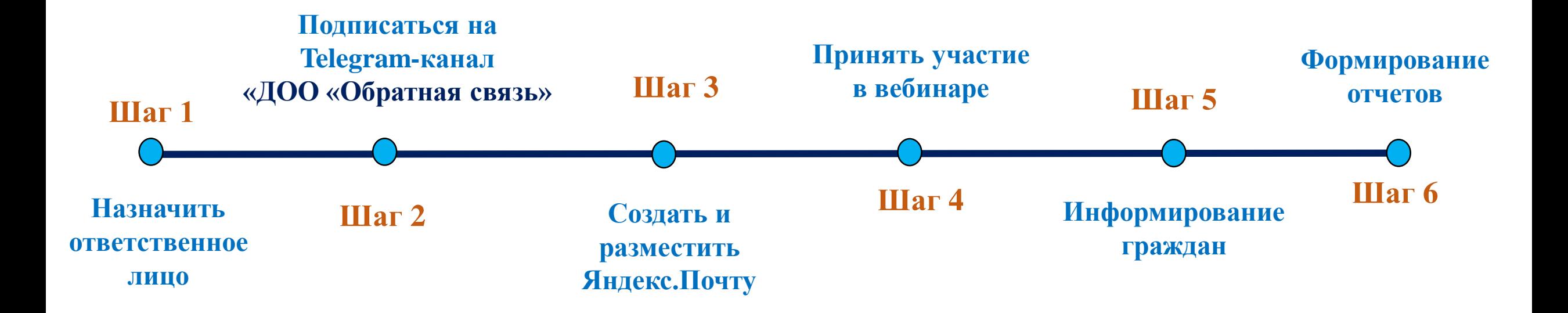

### **ШАГ 1.**

#### **НАЗНАЧИТЬ ОТВЕТСТВЕННОЕ ЛИЦО**

1. ЛНП о назначении ответственного лица в lack-<https://t.me/+EZTczHdahrxmNTRi> ДОО за работу с цифровым сервисом **(ДОО)**

2. Направить Ф.И.О. и номер телефона ответственного лица по закрытому каналу получателю:

**РЦОКО ЦЦТО Захарова Наталья Юрьевна (МОУО)**

#### **ШАГ 2.**

#### **ПОДПИСАТЬСЯ НА TELEGRAM-КАНАЛ «ДОО «ОБРАТНАЯ СВЯЗЬ»**

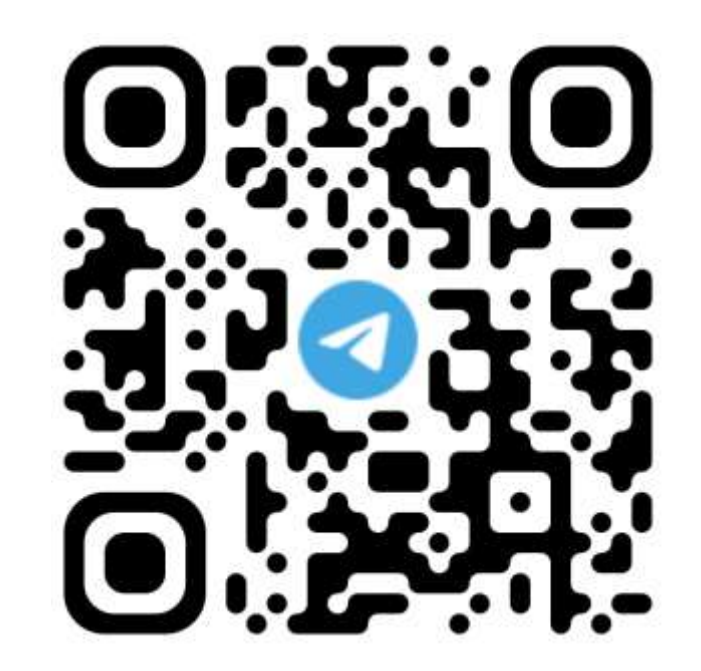

**(МОУО и ДОО)**

# **ШАГ 3. СОЗДАТЬ И РАЗМЕСТИТЬ ЯНДЕКС.ПОЧТУ**

1. Инструкции по созданию учетной записи для работы с дашбордом

[http://ct.rcoko65.ru/doc\\_instruction](http://ct.rcoko65.ru/doc_instruction)

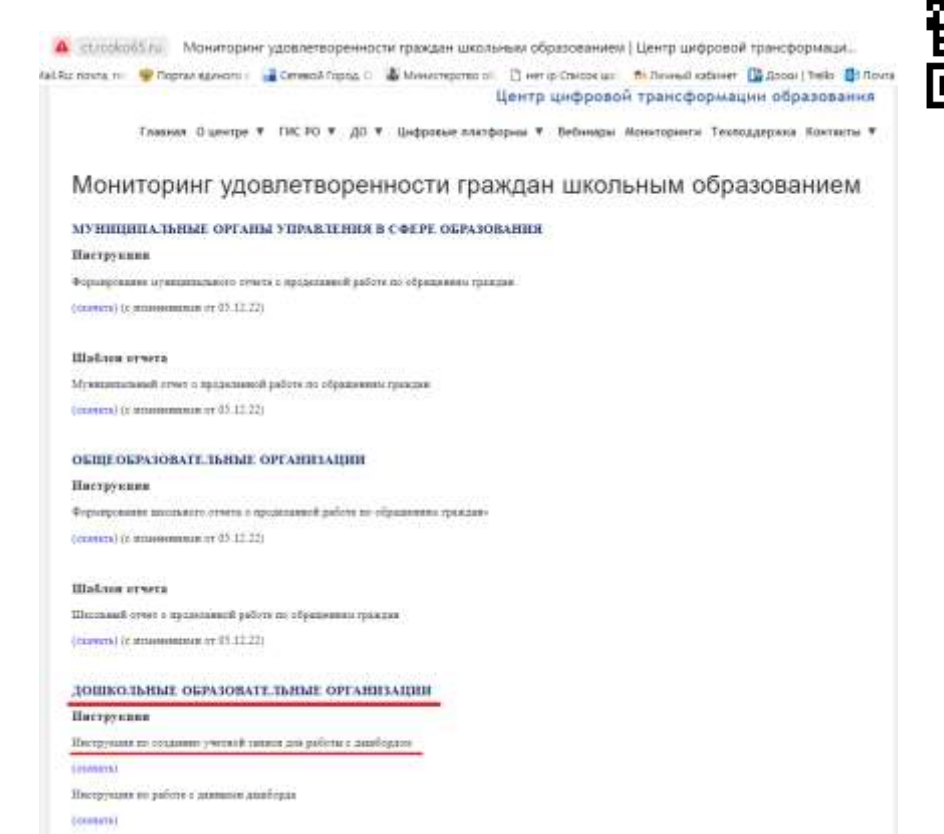

2. Яндекс.Таблица для внесения адреса электронной почты

<https://goo.su/jZmCu>

### **(МОУО <sup>и</sup> ДОО) (МОУО <sup>и</sup> ДОО)**

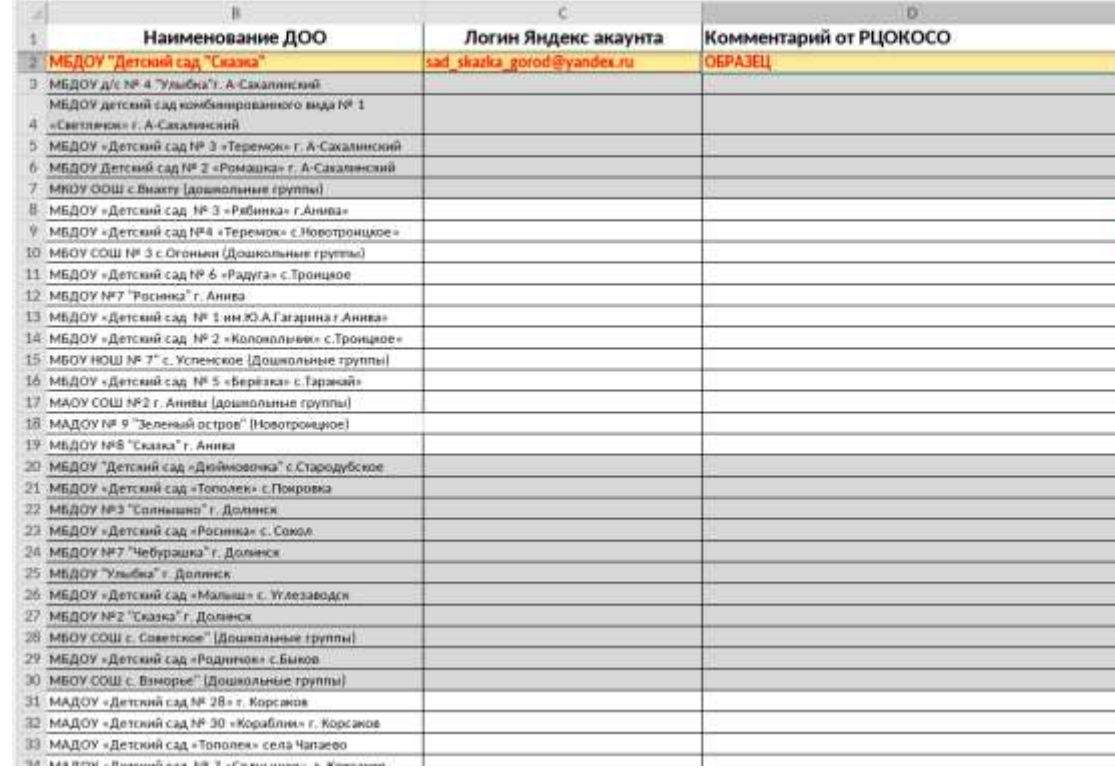

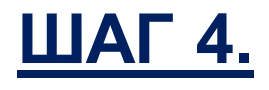

# **ПРИНЯТЬ УЧАСТИЕ В ВЕБИНАРЕ**

Целевая аудитория: ответственные лица в ДОО за работу с цифровым сервисом «Обратная связь»

> На ИКОП «Сферум» Ссылка для подключения:

[https://sferum.ru/?call\\_link=1j\\_aQijh3ag9v0BnguyYuXsHtbOJB](https://sferum.ru/?call_link=1j_aQijh3ag9v0BnguyYuXsHtbOJBuPFmxUUurjvGFY) uPFmxUUurjvGFY

#### План вебинара:

- организационные вопросы
- работа с дашбордом
- формирование отчетов
- блок «Вопрос-ответ»

## **ШАГ 5.**

# **ИНФОРМИРОВАНИЕ ГРАЖДАН**

#### Сайт. Образование Развитие Успех

<http://ct.rcoko65.ru/booklet/index.php>

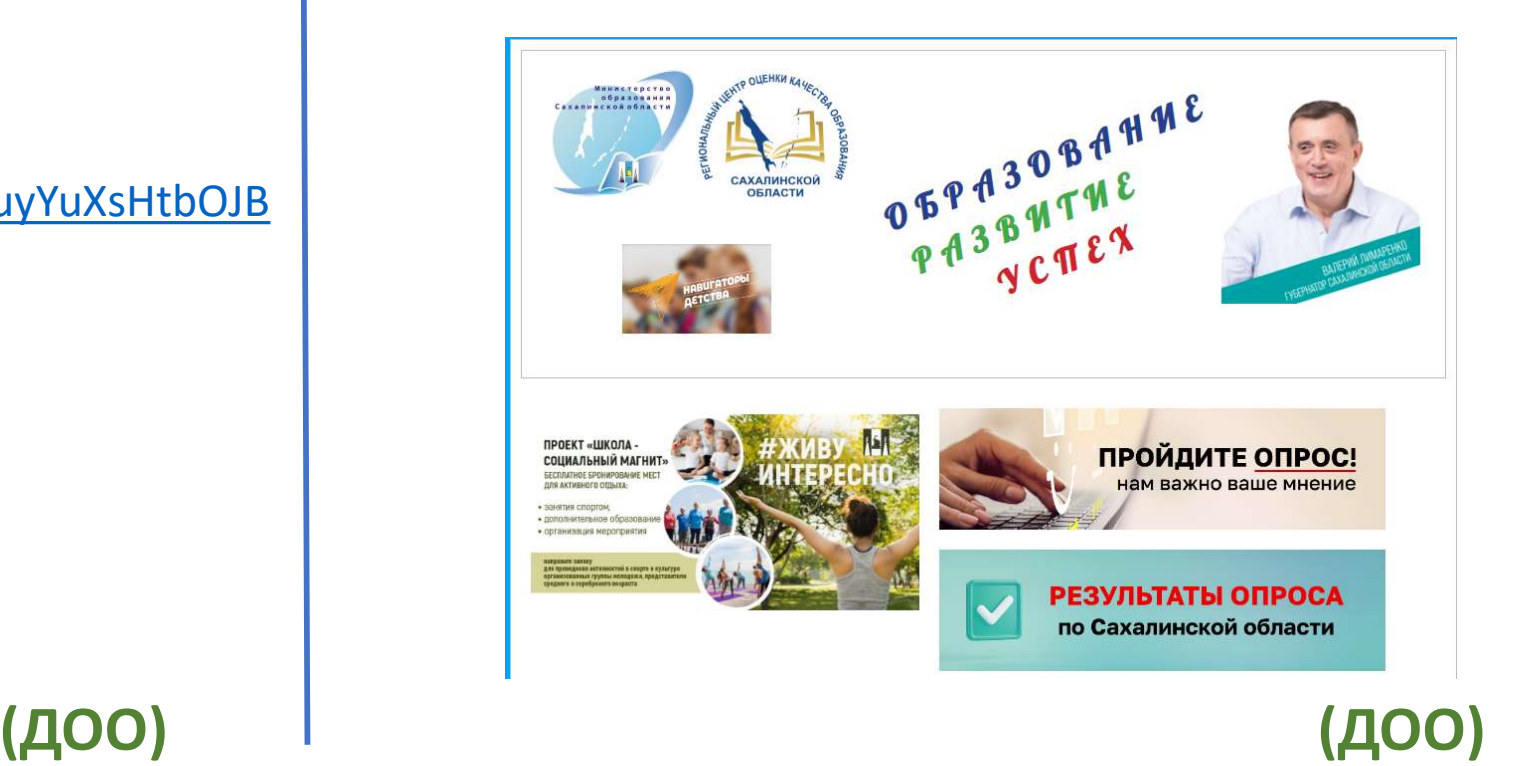

# **ШАГ 6. ФОРМИРОВАНИЕ ЕЖЕНЕДЕЛЬНЫХ ОТЧЕТОВ**

Формирование еженедельных отчетов «О выполненных работах по обращениям граждан»

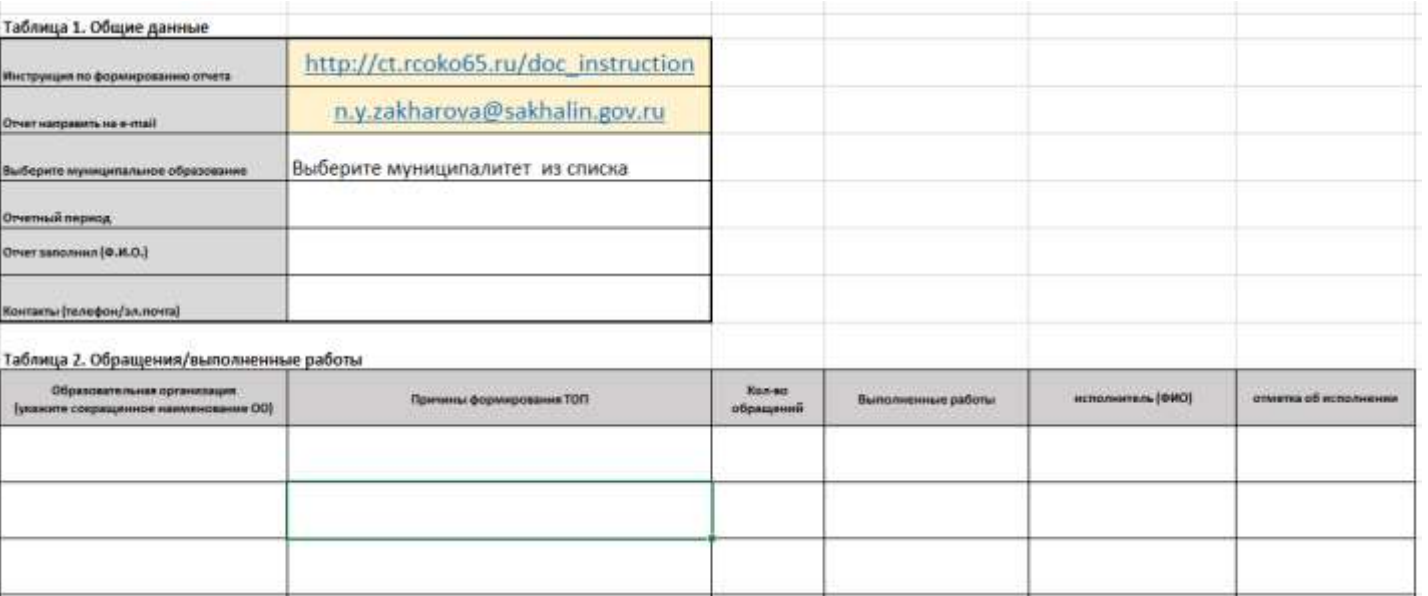

**(МОУО и ДОО)**

**Рис. 1**

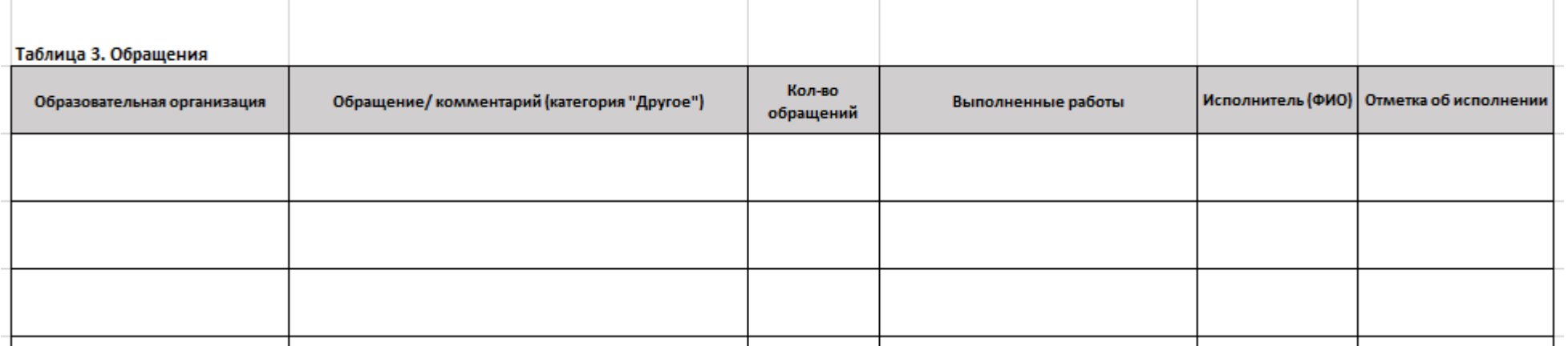

*Контакты:*

**Захарова Наталья Юрьевна, начальник отдела сопровождения цифровых процессов в образовании**

#### **8 (4242) 55-61-68 доб. 508#**

[n.y.zakharova@sakhalin.gov.ru](mailto:n.y.zakharova@sakhalin.gov.ru)

**Яцик Александр Владимирович, техник отдела программно-технического обеспечения** 

**8(4242) 55-62-06 доб. 503#**

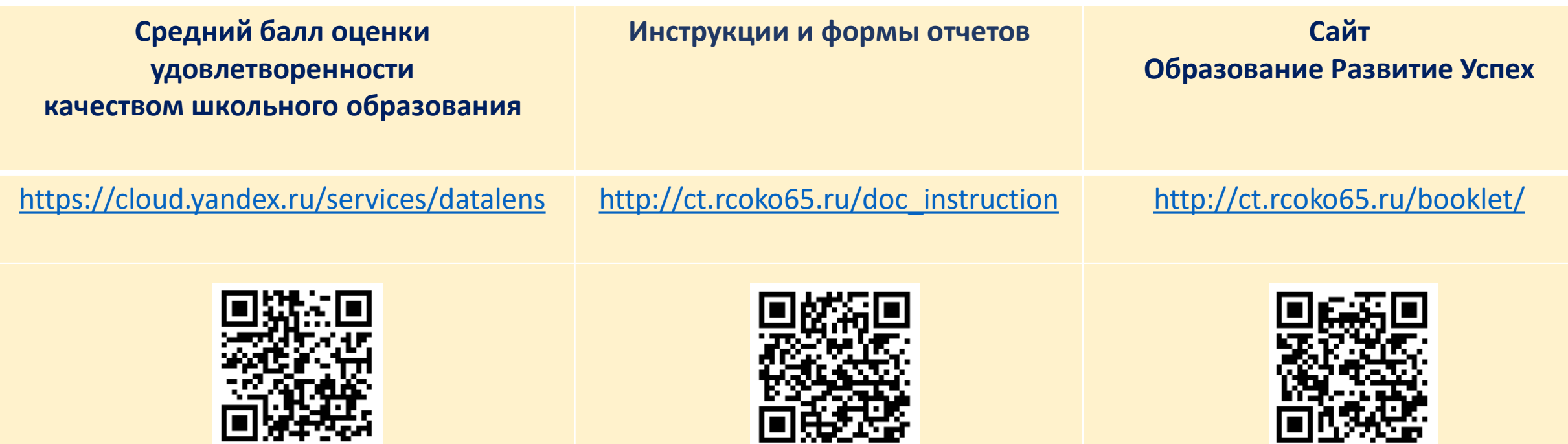